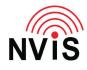

## **CODAN Radio Tech Notes** NVIS Communications LLC

Filename: Keyboard Special Keys.pdf Revised: 2024-03-10

## Question: When using VCP, what computer keyboard keys are the equivalent of console or handset keys?

Answer: The desk console has three keys that do not appear on the handset or VCP handset image, but are available in VCP: F1, F2, F3. By default, F1 on the console (which is F6 in VCP) disables the console speaker (in VCP, the audio to the computer speaker). Other keys:

| Keyboard Special Keys |                                         |
|-----------------------|-----------------------------------------|
| Кеу                   | Function                                |
| F1                    | (Left software key)                     |
| F2                    | (Right software key)                    |
| F3                    | CALL key                                |
| F4                    | SCAN key                                |
| F6                    | Speaker Mute (Console F1)               |
| F7                    | (Console F2)                            |
| F8                    | (Console F3)                            |
| Space                 | When in editing mode, inserts a space   |
|                       | When not in editing mode, acts as the   |
|                       | PTT button                              |
| Ctrl + A              | Selects all text in the focused field   |
| Ctrl + C              | Copies the selected text                |
| Ctrl + X              | Cuts the selected text                  |
| Ctrl + V              | Pastes the copied text                  |
| Ctrl + Y              | Redo                                    |
| Ctrl + Z              | Undo                                    |
| Ctrl + Enter          | Inserts a newline if allowed            |
| Ctrl + Shift          | Opens the Select Language Screen when   |
|                       | applicable                              |
| Alt + *               | Opens the special characters popup when |
|                       | applicable                              |